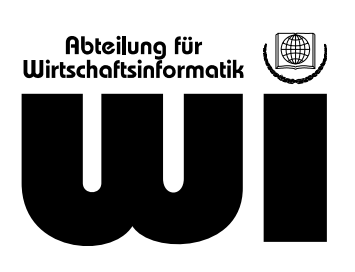

# Merkblatt für die Abfassung von wissenschaftlichen Arbeiten

Abteilung für Wirtschaftsinformatik, Univ.-Prof. Dr. Hans Robert Hansen

## **Inhaltsverzeichnis**

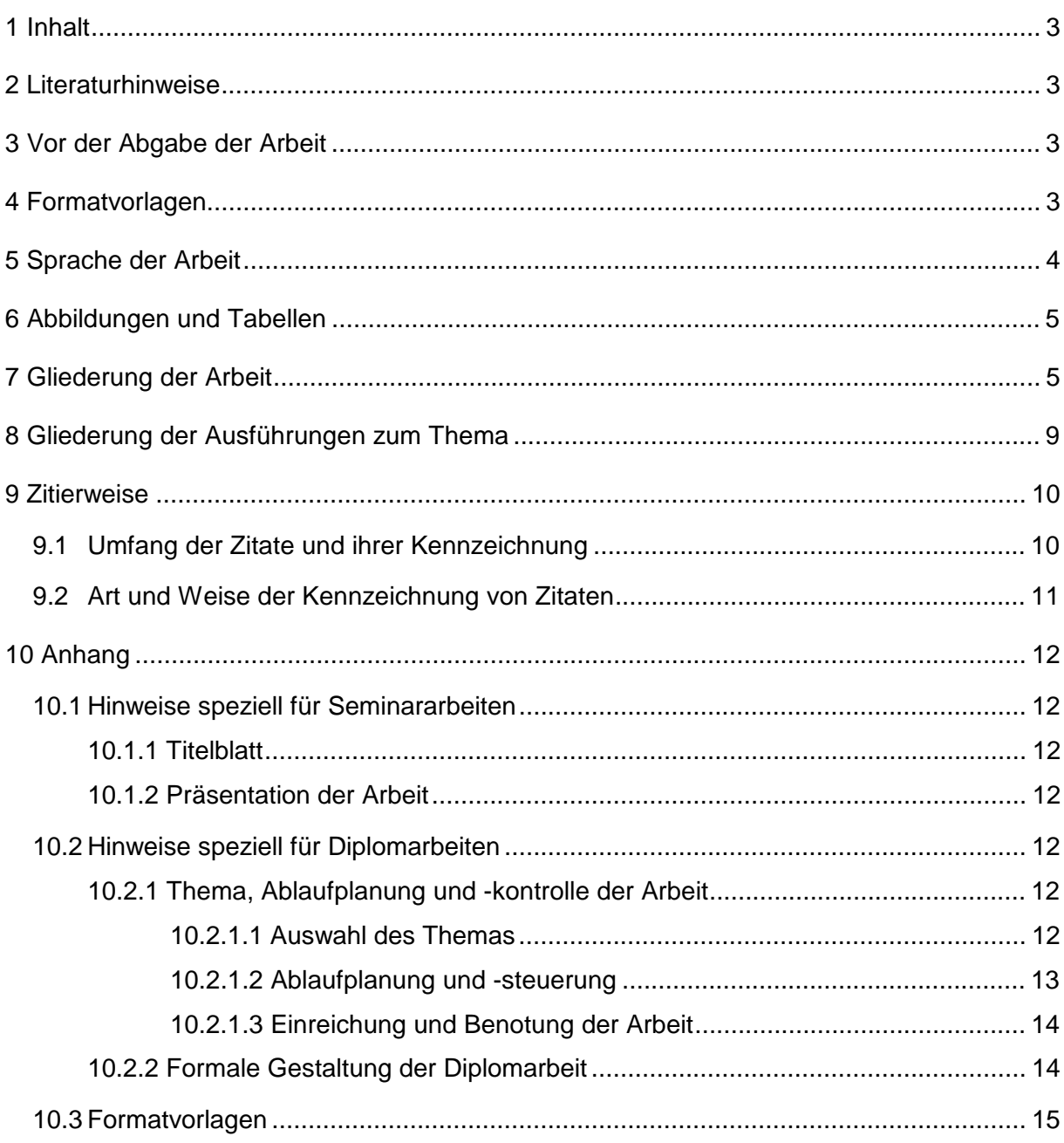

## 1 Inhalt

Dieser Leitfaden stellt eine Sammlung von Tips und Anregungen für die Abfassung von Proseminar- und Seminararbeiten sowie Diplomarbeiten und Dissertationen an der Abteilung für Wirtschaftsinformatik dar.

## 2 Literaturhinweise

- [Eco93] Eco, Umberto: Wie man eine wissenschaftliche Abschlußarbeit schreibt. Doktor-, Diplom- und Magisterarbeit in den Geistes und Sozialwissenschaften. 6., durchg. Aufl. d. dt. Ausg., C.F. Müller, Heidelberg 1993.
- [Rück97] Rückriem, Georg et al.: Die Technik wissenschaftlichen Arbeitens: eine praktische Anleitung. 10. Aufl., Schöningh, Paderborn 1997.
- [WIRT98] WIRTSCHAFTSINFORMATIK: Hinweise für Autoren. Literaturverzeichnis und Zitierweise. http://www.wirtschaftsinformatik.de/wi/autohinw.htm#litziti, 1998- 08-06, Abruf am 1998-08-11.

## 3 Vor der Abgabe der Arbeit

Es ist für Sie von Vorteil, wenn die Arbeit **vor der Abgabe einige Male von verschiedenen Personen durchgelesen wird**. Die Betreuerinnen und Betreuer sollen sich beim Durchlesen auf den Inhalt konzentrieren und nicht als Korrekturleser fungieren. Die inhaltliche Beurteilung fällt dadurch leichter und das Lesen geht wesentlich schneller voran, was für beide Seiten von Vorteil ist.

## 4 Formatvorlagen

Für die formale Gestaltung ist auf der Web-Site der Abteilung (http://wwwi.wu-wien.ac.at) bzw. im Sekretariat eine Dokumentvorlage für verschiedene Textverarbeitungsprogramme erhältlich. Sollten Sie ein Textverarbeitungsprogramm benutzen, für das keine Vorlage vorhanden ist, so beachten Sie bitte die Empfehlungen, die im Anhang [Kapitel 10.3] aufgelistet sind. Weiters ist zu beachten, daß im Dokument automatische Silbentrennung aktiviert werden muß.

## 5 Sprache der Arbeit

Die Sprache soll einer wissenschaftlichen Arbeit gerecht werden. Umgangssprachliche Redewendungen wie

- ... *geistert durch die Medien*
- ... *nur bei zwei Banken blitzte er ab*
- ... *weil Kriminelle Geld abräumen könnten*

haben hier nichts verloren.

Auch "*In den meisten Fällen wird es so sein* ..." gehört nicht in eine wissenschaftliche Arbeit. Gegenstand der Arbeit sollen **keine Mutmaßungen** sondern begründete Fakten sein. Ebenso ist bei Verallgemeinerungen höchste Vorsicht geboten. Bitte überprüfen Sie stets, ob hier wirklich eine allgemein gültige Aussage getroffen werden kann.

**Überlange Sätze** sollen vermieden werden. Meistens läßt sich die gewünschte Aussage mit kurzen Sätzen viel deutlicher ausdrücken. Außerdem sind Sie nicht der Problematik der Sinnverfälschung durch falsche Beistrichsetzung ausgesetzt.

**Abkürzungen** sollen nur dann verwendet werden, wenn dies für den Lesefluß unbedingt notwendig ist. Dann ist bei der ersten Verwendung das Wort auszuschreiben und in Klammer die Abkürzung anzugeben, zum Beispiel: Wirtschaftsinformatik (WI). *Abbildung* etwa wird im Text immer ausgeschrieben, zur Beschriftung von Abbildungen jedoch abgekürzt (*Abb.).*

Bei der Verwendung englischer oder fachspezifischer Bezeichnungen ist auf eine **einheitliche Schreibweise** zu achten (*E-Mail*, nicht aber zusätzlich *e-mail*, *email* und *E-mail*). Die Groß- und Kleinschreibung wird wie gewohnt angewandt (*Homepage*, *World Wide Web*, *on-line* bzw. *On-line-Dienst*).

Bei **zusammengesetzten Wörtern** (wie *Web-Site* oder *Internet-Dienst*) bitte nicht den Bindestrich vergessen. Außerdem ist zu beachten, daß bei der Verwendung von Fremdwörtern im zweiten Fall kein Genetiv-s angehängt wird.

Die Verwendung einer **einheitlichen Terminologie** erleichtert das Lesen. *Händler*, *Verkäufer* und *Anbieter* sollen beispielsweise nur exklusiv (das heißt: entweder *Händler* oder *Verkäufer* oder *Anbieter*) und immer in derselben Sprache verwendet werden.

Eine **Sprachenmischung** sollte ebenso **vermieden** werden wie die Übersetzung von Eigennamen. So soll zum Beispiel *The Yankee Group* auch in der Arbeit *The Yankee Group* heißen und nicht *Yankee-Gruppe* oder anders benannt werden.

Bei Wörtern, die selbst schon eine **unzählbare Menge** beschreiben (zum Beispiel: Information), gibt es keine Mehrzahlbildung.

**Zahlen** bis inklusive zwölf werden ausgeschrieben. Für in Ziffern dargestellte Zahlen sollte immer dasselbe Zahlenformat (#.###) verwendet werden. Bei Geldbeträgen soll die besser lesbare Form *100.000 Schilling* der Schreibweise *ATS 100.000,-* vorgezogen werden.

## 6 Abbildungen und Tabellen

Abbildungen und Tabellen sind oft selbsterklärend, in manchen Fällen bedürfen sie jedoch einer eingehenden Erläuterung. Auch sollte im Text ein Bezug zu den Abbildungen und Tabellen hergestellt werden.

Abbildungen bester Qualität und klar strukturierte, selbsterklärende Tabellen fördern einen guten, professionellen Eindruck. In selbsterstellten Grafiken und Tabellen sollte als Schriftart – ebenso wie im Text – Arial gewählt werden.

Sowohl für Abbildungen als auch für Tabellen muß in der Beschriftung (die unterhalb der Abbildung bzw. der Tabelle zu stehen hat) der Titel und die Quellangabe vorhanden sein.

## 7 Gliederung der Arbeit

- Titelblatt
- optional: Widmung, Danksagung, ...
- Inhaltsverzeichnis
- Abbildungsverzeichnis
- Tabellenverzeichnis
- Inhalt und Aufbau der Arbeit (Einleitung)
- Ausführungen zum Thema
- Zusammenfassung und Ausblick
- Quellenverzeichnis

Verwechseln Sie Zusammenfassung (englisch: Abstract) nicht mit einer Einleitung. Die Zusammenfassung soll in wenigen Sätzen einen Überblick über den Inhalt der Arbeit geben. In einer Einleitung (bessere Bezeichnung: Inhalt und Aufbau) werden jedoch der Aufbau der Arbeit und der Inhalt der einzelnen Kapitel erläutert.

Beim Quellenverzeichnis ist die Beachtung folgender Punkte zweckmäßig:

### Aufteilung in

- Literaturverzeichnis
- Verzeichnis der sonstigen Quellen und Hilfsmittel

Im Rahmen des Literaturverzeichnisses sind folgende Richtlinien unbedingt zu beachten. [Vgl. hierzu Wirt98] Arbeiten, die diesen Formerfordernissen nicht entsprechen, müssen noch einmal überarbeitet werden.

Die Quellen werden mit einer sechs- bis siebenstelligen Kurzbezeichnung in eckigen Klammern versehen, die im Text für das Zitieren verwendet wird. Die Kurzbezeichnung besteht aus vier Buchstaben (groß und klein), abgeleitet aus dem Zunamen des Autors bzw. den Zunamen der Autoren und der zweistelligen Jahreszahl des Erscheinungsjahres. Zur Unterscheidung mehrerer gleicher Kurzbezeichnungen kann ein Kleinbuchstabe angehängt werden.

Die Quellenangaben (Kurzbezeichnungen) sind in alphabetisch aufsteigender Reihenfolge zu sortieren.

Die bibliographischen Angaben werden nach folgendem Schema erfaßt (Angaben in geschweiften Klammern können wegfallen; bei ausländischen Titeln werden Angaben wie "Hrsg." oder "S." in der deutschen Form verwendet).

### **a) Autor(en):**

Zuname1 Komma Vorname {Semikolon Zuname2 Komma Vorname} Doppelpunkt. Bei mehr als zwei Autoren wird im Regelfall der Zusatz "et al." verwendet. Die Vornamen sollen - soweit bekannt - ausgeschrieben werden.

Ist der Autor, der zitiert wird, unbekannt, so erfolgt die Quellenangabe mit O.A..

### **b) Herausgeber:**

Wie Autoren, nur mit dem Zusatz "(Hrsg.)" vor dem Doppelpunkt.

### **c) Überschrift:**

Ungekürzte Überschrift der Quelle, einschließlich Untertitel, durch einen Punkt abgeschlossen.

### **d) Bei Büchern:**

{"2. Aufl." Komma} {Verlag Komma} Ort{e} kein Komma Jahreszahl Punkt. In der Regel genügt der wichtigste Verlagsort.

### **e) Bei Aufsätzen in Sammelwerken:**

"In" Doppelpunkt {Name des Herausgebers "(Hrsg.)" Doppelpunkt} Titel des Sammelwerks Punkt {Verlag Komma} Ort{e} kein Komma Jahreszahl Komma "S." Seitenzahlen-von-bis Punkt.

### **f) Bei Zeitschriftenaufsätzen:**

"In" Doppelpunkt Name der Zeitschrift Jahrgang Klammer-auf Jahreszahl Klammerzu Heftnummer Komma "S." Seitenzahlen-von-bis Punkt.

### **g) Zitieren von Online-Quellen, insbesondere WWW-Dokumenten**

WWW-Quellen sind ebenfalls mit sechs- bis siebenstelligen Kurzbezeichnungen zu versehen (siehe oben), die Jahresangabe bezieht sich jedoch auf das Jahr des Abrufes der Quelle im WWW. Die bibliographischen Angaben im Literaturverzeichnis sollen folgende Angaben enthalten {Angaben in geschweiften Klammern sind optional}:

### • *Autoren, Herausgeber und Überschrift*

(wie bei herkömmlichen Quellen, siehe oben)

• *URL* 

Vollständige WWW-Adresse inklusive Angabe des Übertragungsprotokolls (meist "http://") in Kleinbuchstaben (sofern Großschreibung für den Abruf nicht zwingend erforderlich ist), ohne einleitendes "URL:", "In:" oder "Adresse:" o.ä., abgeschlossen durch ein Komma.

### • *{Erscheinungsdatum}*

Falls bekannt, kann das Erscheinungsdatum im Format JJJJ-MM-TT angegeben werden, abgeschlossen durch ein Komma.

### • *Abrufdatum*

"Abruf am " Datum des Abrufs der WWW-Seite(n) im Format JJJJ-MM-TT, abgeschlossen durch einen Punkt.

### • *{Besondere Hinweise}*

Falls erforderlich oder bekannt, sollen dem Leser besondere Hinweise zum Abruf gegeben werden (in Klammern gesetzt), z.B. "(nur für geschlossene Benutzergruppe zugänglich)", "(Server nicht mehr existent)", "(Dokument auf dem Server nicht mehr verfügbar)", "(Abruf kostenpflichtig)" o.ä.

URLs werden nicht in Silbentrennung und Blocksatz einbezogen. Insbesondere sollen keine Trennstriche verwendet werden, sofern diese nicht Bestandteil der Adresse sind. Falls erforderlich, kann ein Zeilenumbruch (ohne Trennstrich) hinter den Adreßbestandteilen Punkt, Binde- oder Schrägstrich erfolgen.

Folgende Beispiele sollen die Anwendung der Richtlinien demonstrieren und zeigen die Mindestbestandteile:

### • *bei selbständigen Schriften:*

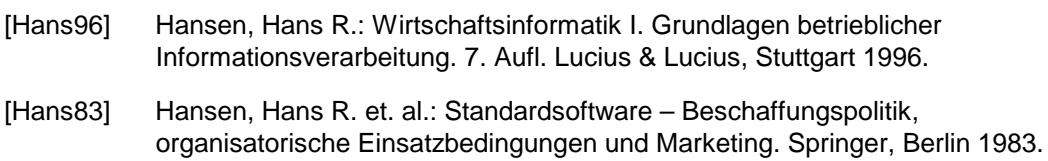

[LeRu95] Levinson, Jay C., Rubin, Charles: Guerilla Marketing Online. Chancen für kleine und mittlere Unternehmen im weltweiten Datennetz. Campus, Frankfurt/New York 1995.

#### • *bei Beiträgen zu Sammelwerken:*

[Anso88b] Ansoff, H. Igor: Mutmaßungen über die die Zukunft des strategischen Managements. In: Henzler, H. (Hrsg.): Handbuch Strategische Führung. Gabler, Wiesbaden 1988, S. 829-833.

#### • *bei Aufsätzen aus Zeitschriften:*

- [FeSi91] Ferstl, Otto K.; Sinz, Elmar J.: Ein Vorgehensmodell zur Objektmodellierung betrieblicher Informationssysteme im Semantischen Objektmodell (SOM). In: WIRTSCHAFTSINFORMATIK 33 (1991) 6, S. 477-491.
- [Nutt83] Nutt, Gary J.: An experimental distributed modeling system. In: ACM Transactions on Office Information Systems 1 (1983) 2, S. 117-142.

### • *bei technischen Reports:*

[Hers71] Hershey, Allen V.: Auxiliary Programming for the Fortran Typographic System, Technical Report TR-2645. U.S. Naval Weapons Laboratory, 1971.

- [ITU93] ITU-T Recommendation X.509: Information Technology Open Systems Interconnection - The Directory: Authentication Framework. ITU, 1993 and ISO/IEC 9594-8, 1993.
- [KeCh78] Kernighan, Brian W.; Cherry, Lorinda L.: Typesetting mathematics: user's guide, Technical Report. University of California, Berkeley, Computing Services, 1978.

### • *bei Diplomarbeiten:*

[Kamm95] Kammüller, F.: Experimental Support of a Proof Programming Language with Isabelle. Diplomarbeit, Technical University Berlin, 1995.

#### • *bei Dissertationen:*

[Muel88] Müller, Heinz J.: Theorembeweisen mit Rewrite-Techniken: Methode, Strategien und Vergleiche. Dissertation, Fachbereich Informatik, Universität Kaiserslautern, 1988.

(Bei Übungsarbeiten und Seminarbeiten auch Institut, Abteilung, Lehrstuhl angeben)

#### • *bei URLs:*

- [Stras98] Strassmann, Paul A.: The Value Of Computers, Information and Knowledge. http://www.strassmann.com/pubs/cik/cik-value.shtml, 1996-01-30, Abruf am 1998-04-20.
- [Nort98] North, Douglass C.: Institutions, Organizations and Market Competitions. ftp://wueconb.wustl.edu/econ-wp/eh/papers/9612/9612005.pdf, Abruf am 1998-04-20.
- *bei Beiträgen aus Newsgroups oder ähnlichen Informationsquellen:* 
	- [Barr95] Barrett, A. (barrett@lucy.ee.und.ac.za): MLA citation style for internet documents? (5/1995). Usenet newsgroup alt.usage.english.

Syntax: *Autor* (*E-Mail Adresse*): *Subject* (*Monat/Jahr*). <*newsgroup* / *mailinglist*>.

Im Literaturverzeichnis werden bei Büchern keine Seitenangaben gemacht. Die Seitenangaben erfolgen im Text an der entsprechenden Stelle.

Bei Themenbereichen, die nur am Rande angesprochen werden, sollte unbedingt weiterführende Literatur angegeben werden.

### 8 Gliederung der Ausführungen zum Thema

Zur Kennzeichnung der einzelnen Kapitel und Abschnitte der Arbeit wird die Verwendung der **Dezimalklassifikation** empfohlen.

Eine Unterteilung von Kapiteln und Abschnitten sollte nur dann vorgenommen werden, wenn diese sich in mindestens zwei Teile aufgliedern lassen.

Die **Gliederung** der Ausführungen zum Thema sollte auf einer **logischen Aufteilung** beruhen, das heißt daß die Abschnitte mit gleicher Kennzeichnungstiefe (z.B. 1.1.1, 1.1.2, 1.1.3 usw.) die Untergebiete des in der jeweils zugehörigen Überschrift zum Ausdruck kommenden Gesamtgebietes (im Beispiel: 1.1) darstellen. Eine Untergliederung in mehr als vier bis fünf Abschnitte ist unübersichtlich und sollte möglichst vermieden werden.

Der **Gliederung** der Arbeit im ganzen, eines Kapitels bzw. eines Abschnitts sollte **jeweils**  *ein* **einheitlicher Gesichtspunkt** zugrunde liegen und zwar einer von den Gesichtspunkten, die logischerweise zur Behandlung des mit der jeweiligen Überschrift gegebenen Themas angebracht sind.

## 9 Zitierweise

### 9.1 Umfang der Zitate und ihrer Kennzeichnung

### • **Wann liegt ein Zitat vor?**

Als Zitate gelten alle Stellen in der Arbeit, die wörtlich oder sinngemäß aus Veröffentlichungen oder anderen Quellen (auch aus mündlichen Ausführungen, zum Beispiel Vorträgen oder Vorlesungen) übernommen wurden.

### • **Was umfaßt ein Zitat?**

Als Zitate können in Betracht kommen: Einzelne Wörter und Ausdrücke, der Inhalt von Satzteilen, Sätzen, Absätzen, Abschnitten, Kapiteln, weiterhin Schemata, Schaubilder und dergleichen.

### • **Was umfaßt die Kennzeichnung?**

Zitierte Stellen werden im Text durch die nachfolgende Kurzbezeichnung der Quelle gekennzeichnet. Die Kurzbezeichnung setzt sich aus einem Verweis (vgl. oder siehe), einer vierstelligen Kurzbezeichnung mit zweistelligem Erscheinungsjahr und der Seitenangabe (beispielsweise [Hans96, 843]) zusammen. Stammt das Zitat aus aufeinanderfolgenden Seiten, so ist nach der Nummer der ersten Seite "f." zu setzen, sofern es nur noch die folgende Seite einschließt. Erstreckt es sich über zwei weitere Seiten, ist "ff." einzusetzen. Schließt das Zitat mehr als drei Seiten ein, so sind die erste und die letzte Seite anzugeben (beispielsweise [Hans96, 101 – 107]).

Noch ein wichtiger allgemeiner Hinweise zur Verwendung von Zitaten: Zitate belegen Thesen, eigene Aussagen oder unterstreichen die eigene Meinung, ersetzen diese aber nicht. Beschränken Sie die Länge und die Anzahl der wörtlichen Zitate auf das notwendige Ausmaß.

### 9.2 Art und Weise der Kennzeichnung von Zitaten

### • **Wörtlich übernommene Stellen**

### − **Zitierter Text:**

Vor dem Zitat und nach seinem Ende sind Anführungsstriche zu setzen.

#### **Beispiel:**

**"Ein Schlüssel (engl.: key) ist ein Attribut oder eine Kombination mehrerer Attribute eines Objekts, die besonders ausgezeichnet sind." [siehe Hans96, 472].** 

#### − **Zitiertes Schaubild:**

Syntax: Abbildung eigene Abbildungsnummer: Name der Abbildung in der Quelle [nach Quelle, Seitennummer]

#### **Beispiel:**

**Abb.: Schichtenmodell der Abstraktion [nach Hans96, 471]** 

#### • **Sinngemäß übernommene Stellen**

#### − **Bei Textteilen:**

Besteht die sinngemäße Übernahme aus einem Satz oder Absatz, so ist an seinem Ende die Kurzbezeichnung anzuführen.

#### **Beispiel:**

**Zur Kontrolle des Informationssystementwicklungsprozesses stehen mehrere Phasenmodelle zur Verfügung [vgl. Hans96, 134 f.].** 

− **Bei Schaubildern:** 

Angabe der Kurzbezeichnung nach der Überschrift des Schaubildes.

− **Hinweise auf andere Autoren, Quellen oder Stellen der eigenen Arbeit, ohne daß Zitate vorliegen:** 

An das Ende der Stelle ist bei Hinweisen auf ähnliche Ausführungen in eckige Klammern zu setzen: "vgl. auch" und danach die betreffende Kurzbezeichnung; bei Hinweisen auf gegenteilige Ausführungen: "vgl. i. Ggs." (im Gegensatz) und danach die entsprechende Kurzbezeichnung.

**Beispiel: [vgl. i. Ggs. Hans96, 1152].** 

### − **Hinweise auf Erläuterungen zu den eigenen Ausführungen:**

Im Text ist nach der betreffenden Stelle in eckiger Klammer die Quelle anzugeben.

**Beispiel: [vgl. 2 Über das Wesen der Olchis].** 

## 10 Anhang

### 10.1 Hinweise speziell für Seminararbeiten

### 10.1.1 Titelblatt

Das Titelblatt sollte folgende Daten enthalten: Seminartitel, Semester, Arbeitstitel, Gruppenbezeichnung, die Namen der Mitwirkenden, der Seminarleiterin bwz. des Seminarleiters und der Gruppenbetreuerin bwz. des Gruppenbetreuers.

### 10.1.2 Präsentation der Arbeit

Die Foliensammlung zur Rhetorik und Präsentationstechnik (http://wwwi.wu-wien.ac. at/mis/praesentation/sld001.htm) von Professor Hansen liefert Ihnen eine sehr gute Grundlage zum Erstellen Ihrer Präsentationen. Versuchen Sie, Ihren eigenen Stil zu finden. Vermeiden Sie jedoch unterschiedliche Schriftarten (wenn möglich nur Arial verwenden). Achten Sie auf die Lesbarkeit (Schriftgröße) und die Übersichtlickeit der Folien. Es ist besser weniger als zuviel Inhalt auf einer Folie darzustellen. Verwenden Sie nur Cliparts und Bilder, die zu dem Text und dem Inhalt der Folie passen.

### 10.2 Hinweise speziell für Diplomarbeiten

### 10.2.1 Thema, Ablaufplanung und -kontrolle der Arbeit

### 10.2.1.1 Auswahl des Themas

Wenn Sie beabsichtigen, im Fach Wirtschaftsinformatik eine Diplomarbeit zu schreiben, so informieren Sie sich bitte über die von der Abteilung vorgeschlagenen Themen anhand der WWW- bwz. ausgehängten Themenvorschlagsliste. Bei Interesse für ein Thema wenden Sie sich bitte direkt an die genannte Betreuerin bwz. den genannten Betreuer.

Eigene Themenvorschläge für Diplomarbeiten müssen mit den Forschungsinhalten der Abteilung für Wirtschaftsinformatik übereinstimmen und sind schriftlich mit Begründung und Disposition an in Frage kommende Betreuer/innen zu richten.

Füllen Sie vor dem ersten Gespräch mit Ihrer Betreuerin bwz. mit Ihrem Betreuer den "Datenerfassungsbogen für wissenschaftliche Arbeiten des Faches Wirtschaftsinformatik" (bis zu Punkt 10) aus, der im Sekretariat erhältlich ist. Dieser Datenerfassungsbogen dient ausschließlich abteilungsinternen Zwecken und gibt Ihrer Betreuerin bwz. Ihrem Betreuer für die Abgrenzung des Themas die notwendige Hintergrundinformation.

### 10.2.1.2 Ablaufplanung und -steuerung

Der vorstehend erwähnte Datenerfassungsbogen dient weiters zur Planung und Steuerung der Anfertigung Ihrer Arbeit. Er enthält ein Phasenschema, in das Sie beim ersten Gespräch mit Ihrer Betreuerin bwz. mit Ihrem Betreuer die für die einzelnen Arbeitsphasen vorgesehenen Abschlußtermine eintragen sollen. Dieses Phasenschema hat den Zweck,

- die von Ihnen zu lösenden Aufgaben und den mit der Lösung verbundenen Zeitaufwand zu zeigen,
- Leitlinie zu sein, um die Anfertigung Ihrer Arbeit in logisch aufeinanderfolgende Schritte zu untergliedern, deren Fertigstellung nachprüfbar ist,
- den formalen Rahmen für den "Vertrag" zwischen Ihnen und Ihrer Betreuerin bwz. Ihrem Betreuer über die gegenseitigen Pflichten zu bilden,
- die zeitgerechte Erledigung aller wesentlichen Aktivitäten bei der Anfertigung Ihrer Arbeit sicherzustellen,
- eine positive Benotung Ihrer Arbeit zu gewährleisten, indem Ihre Betreuerin bwz. Ihr Betreuer laufend an Ihren Arbeitsfortschritten partizipiert und auf Folgearbeiten Einfluß nimmt.

Die in dieses Phasenschema nach Realisierung einzutragenden Ist-Termine für die einzelnen Bearbeitungsphasen erlauben Ihnen und Ihrer Betreuerin bzw. Ihrem Betreuer schließlich eine Kontrolle, ob der tatsächliche Aufwand richtig beurteilt worden ist.

Ihre Betreuerin beziehungsweise Ihr Betreuer ist grundsätzlich bereit und daran interessiert, einen Ausdruck Ihrer Grobfassung bwz. auch einzelne, größere Teile Ihrer Arbeit

unmittelbar nach Fertigstellung zur Begutachtung zu erhalten. Diese Grobfassung muß formal keineswegs korrekt sein, zum Beispiel sind in diesem Stadium Quellenhinweise oder ähnliches nicht erforderlich und es können auch handschriftliche Korrekturen vorgenommen worden sein.

Der "Datenerfassungsbogen für wissenschaftliche Arbeiten des Faches Wirtschaftsinformatik" wird in der Ablage des Abteilungssekretariats aufbewahrt. Er ist vor jedem Gespräch mit Ihrer Betreuerin bwz. mit Ihrem Betreuer dort abzuholen, Ihrer Betreuerin bwz. Ihrem Betreuer unaufgefordert vorzulegen und anschließend wieder im Abteilungssekretariat abzugeben.

### 10.2.1.3 Einreichung und Benotung der Arbeit

Die endgültige Fassung Ihrer Diplomarbeit ist in gebundener Form in einem Exemplar zusammen mit den hierfür notwendigen Formularen (beim Drucksortenschalter an der Wirtschaftsuniversität, im Sekretariat der Abteilung oder am W3-Server auf der Seite Studium – 2. Abschnitt erhältlich) an der Abteilung zur Begutachtung einzureichen. Das Gutachten wird zusammen mit dem ausgefüllten Formular "Beurteilung der Diplomarbeit" von der Abteilung an die Evidenzstelle geschickt, wo Sie anschließend Ihre Note erfahren können. Bitte stellen Sie sicher, daß wir mindestens sechs Wochen vor Ihrer Anmeldung zur Diplomprüfung das zu korrigierende Exemplar der Diplomarbeit in Händen halten. Für den Diplomprüfungstermin im Oktober muß die Diplomarbeit bis spätestens Mitte Juni abgegeben worden sein. Bei der Anmeldung zur Sponsion sind von Ihnen zwei weitere gebundene Exemplare der Diplomarbeit bei der Evidenzstelle abzugeben.

### 10.2.2 Formale Gestaltung der Diplomarbeit

Auf dem Rücken der Arbeit muß mit Prägebuchstaben der Name des Verfassers angebracht sein.

Für das Titelblatt ist das hierfür vorgesehene Formular zu verwenden. Die einzutragende Institutsbezeichnung lautet "Institut für Informationsverarbeitung und Informationswirtschaft Abteilung für Wirtschaftsinformatik".

Als Begutacher ist in dieses Formular der Name Ihres Begutachters (in der Regel die Leiterin bwz. der Leiter der Abteilung für Wirtschaftsinformatik) einzutragen und nicht der Name Ihres Betreuers.

Es ist zweckmäßig, alle Seiten der Arbeit, das heißt nicht nur diejenigen, welche die Ausführungen zum Thema enthalten, fortlaufend zu numerieren.

Für den Umfang der Arbeit gibt es keine vorgeschriebene Ober- oder Untergrenze. Im Durchschnitt umfassen die Ausführungen zum Thema (ohne Struktogramme, Programmlisten oder ähnliches) ca. 60-80 Seiten.

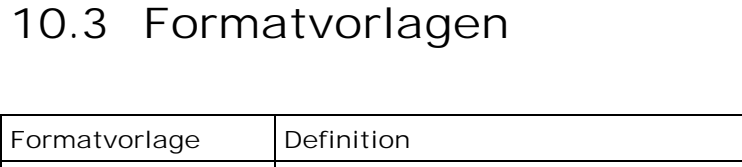

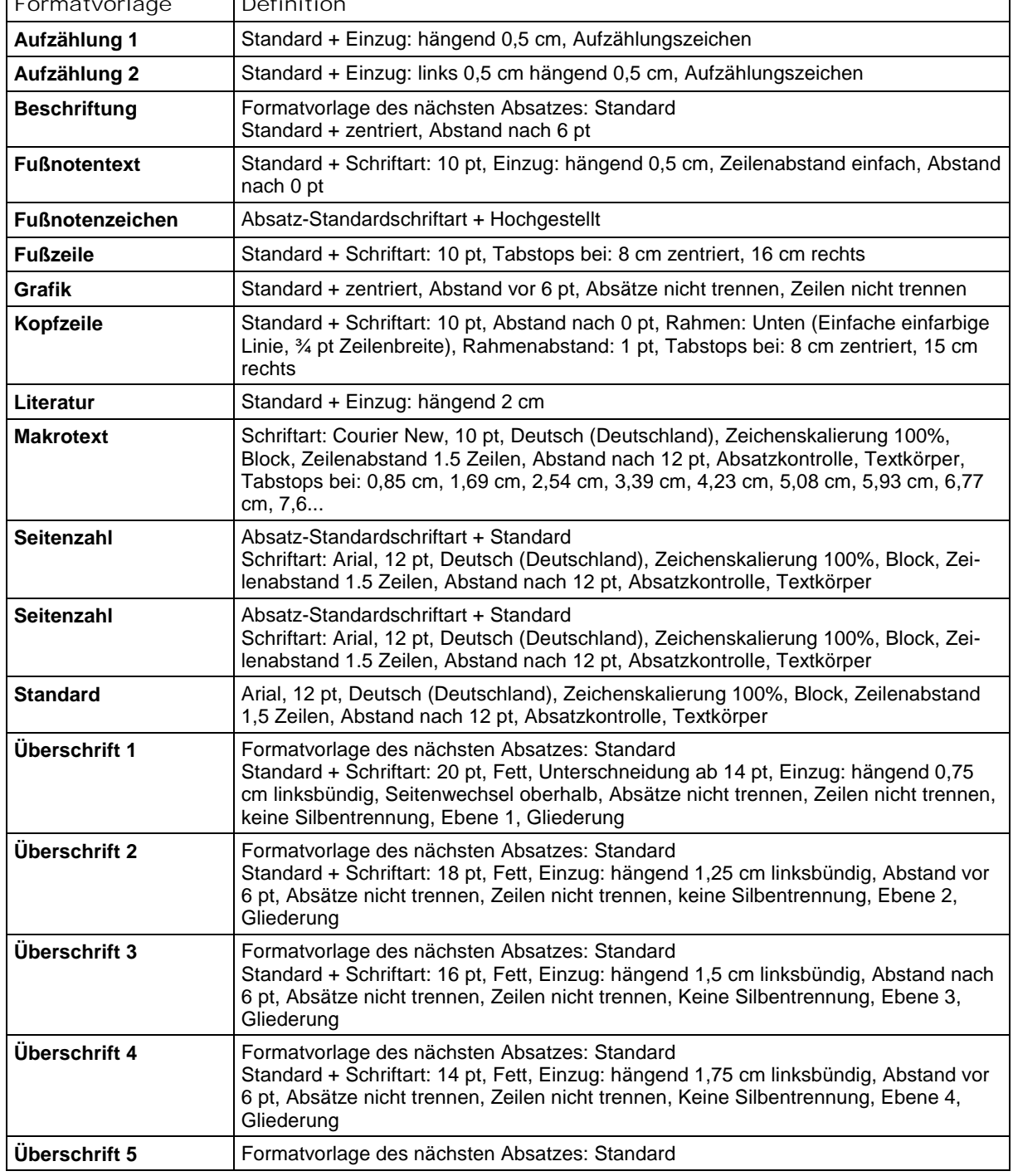

 $\overline{\phantom{a}}$ 

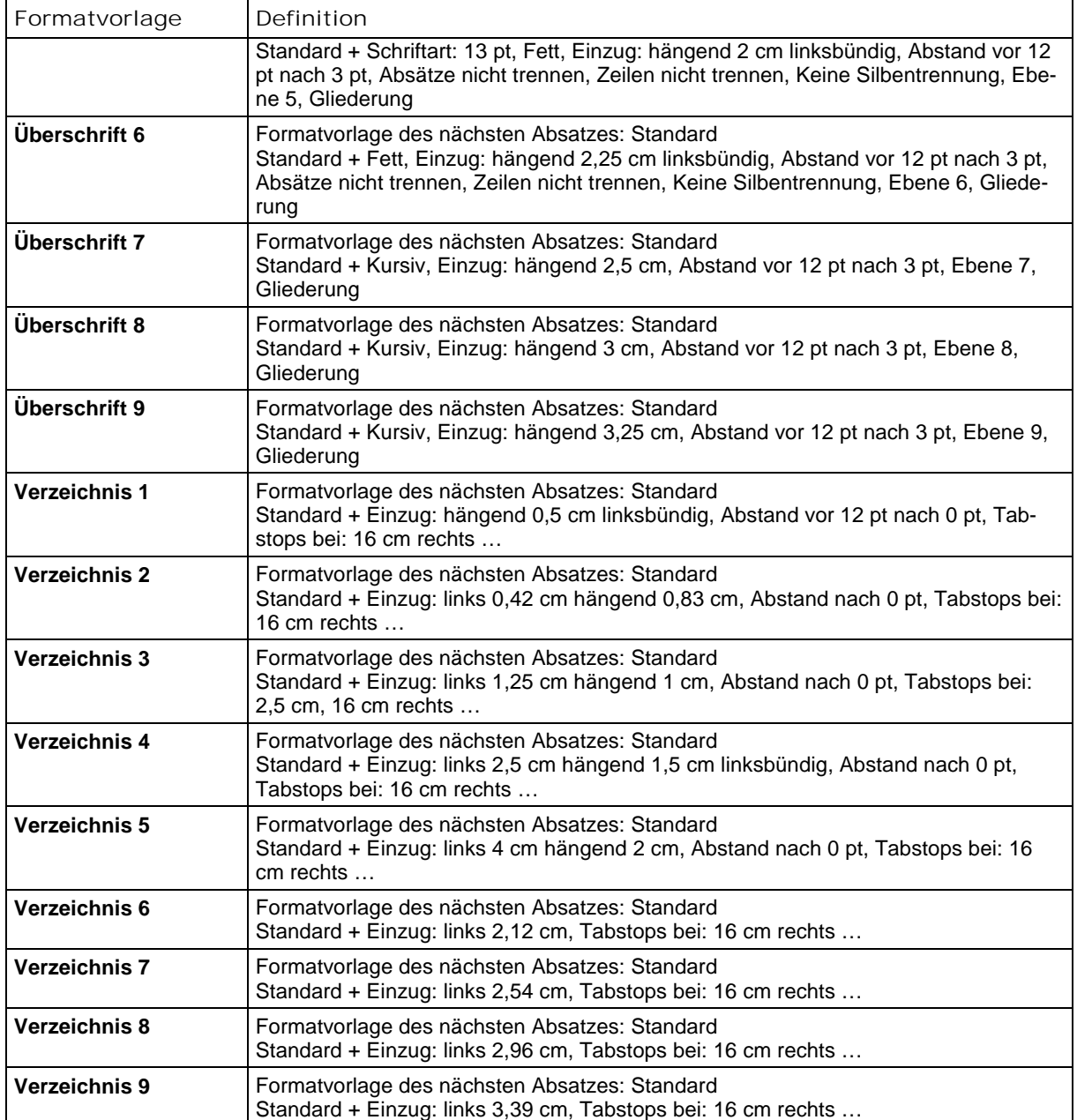